# IBM Netfinity **IBM Netfinity**

インストール・ガイド

SA88-6904-00

SP

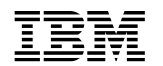

# **IBM Netfinity**

SA88-6904-00

**SP** 

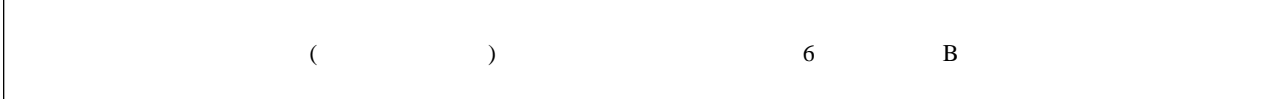

第1版 **(1999** 年9月**)**

http://www.ibm.com/jp/manuals/main/mail.html

### $IBM$

 http://www.infocr.co.jp/ifc/books/ extending the URL is the set of the set of the set of the set of the set of the set of the set of the set of the set of the set of the set of the set of the set of the set of the set of the set of the set of the set of the

> 原 典: V37L-6974-00 IBM Netfinity SP Switch Card Option Installation Guide

1 1999.10

Copyright International Business Machines Corporation 1999. All rights reserved.

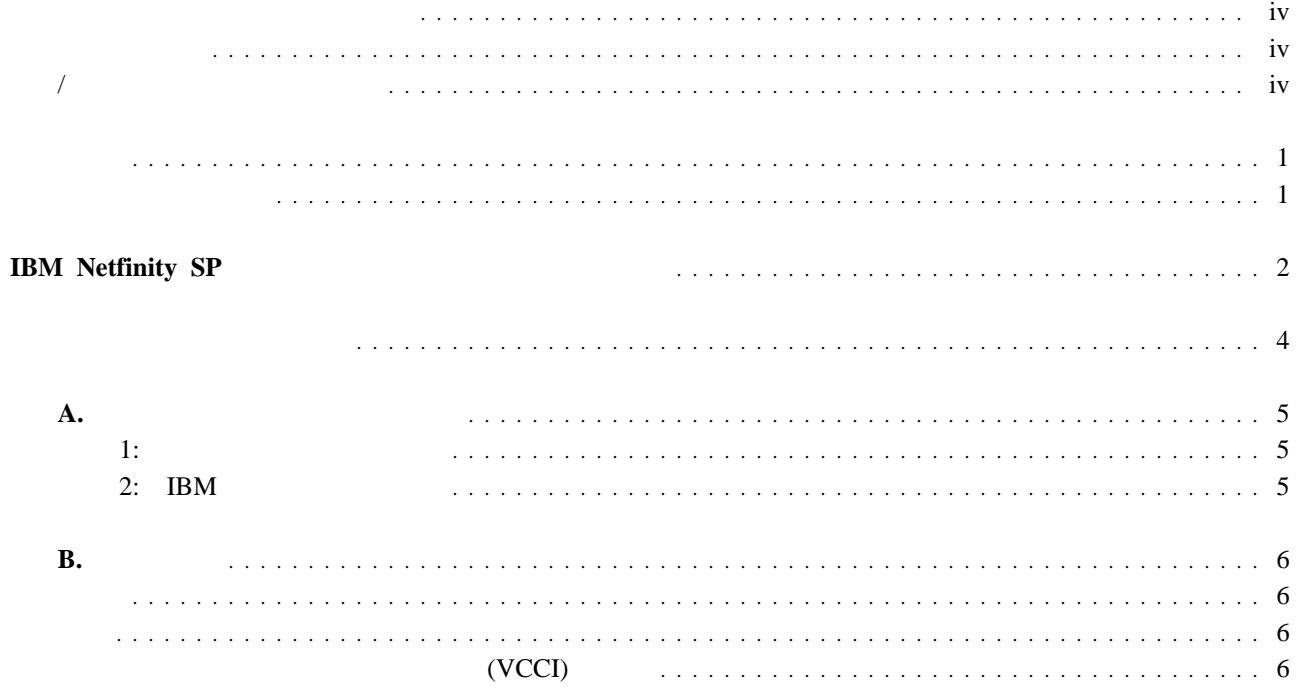

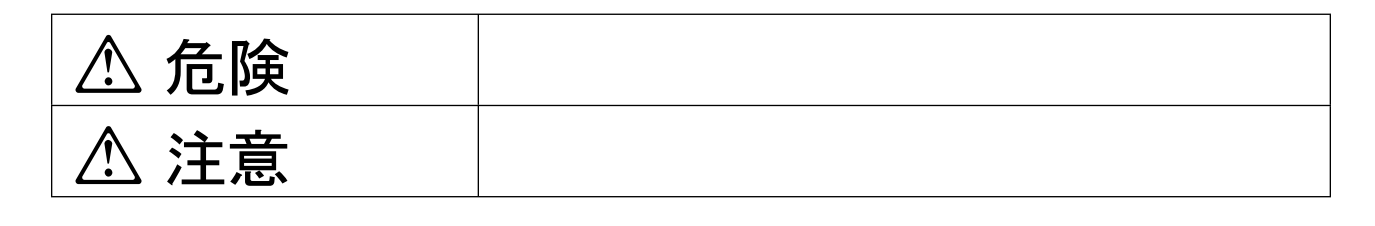

危険**/**注意ラベルの表示について

# **△危険**

- この機器の中にある電源のカバーは開けないでください。内部には高電圧部分があり危険です。
- $\bullet$
- 表示された電源電圧以外の電圧で使用しないでください。タコ足配線をしないでください。火災、感電のおそれが
- ものでください。また、付属の電源コードは使用しないでください。また、付属の電源コードをはずかの機器には使用しないでください。また、付属の電源コードをはずかの機器には使用しないでください。また、付属の電
- 電源スイッチやその他の制御部分をぬらさないでください。湿気があるとこれらの部品は壊れることがあり、電気
- $\bullet$
- $\bullet$
- $\bullet$
- 万一、発熱していたり、煙が出ている、へんな臭いがするなどの異常状態のまま使用すると、火災、感電のおそれ
- 万一、異物(金属片、水、液体)が機器の内部に入ったときは、すぐに本体の電源を切り、電源プラグをコンセン

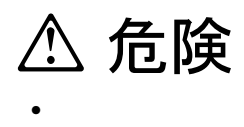

33F8354

 $100^{\circ}$  C

 $\rm IBM$ 

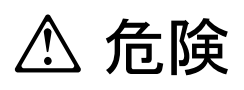

 $\bullet$ 

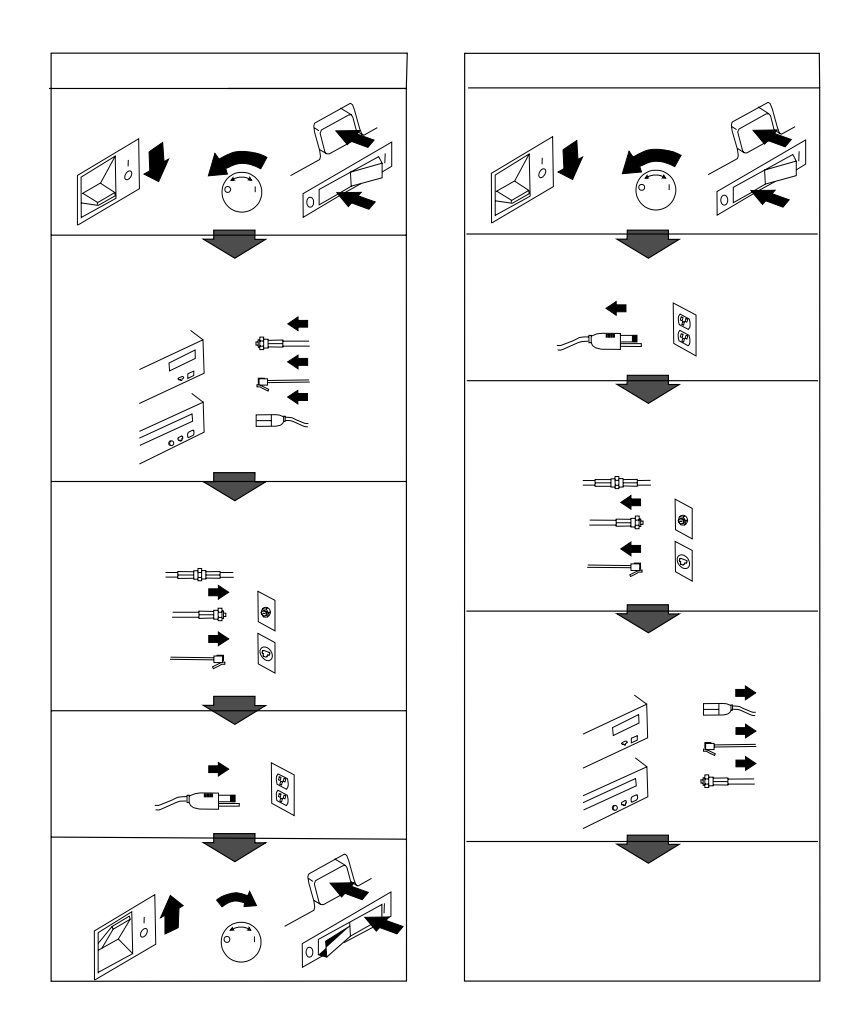

**△注意** 

- 電源プラグを抜くときは、電源コードを引っ張らないでください。コードが傷つき、火災、感電の原因となること
- $\bullet$
- 
- この機器の通風孔をふさがないでください。通風孔をふさぐと内部に熱がこもり、火災の原因となることがありま
- 本体を持ち上げたり、配置を変えたり、移動したりするときは、思わぬ怪我をしないように注意してください。重

 $\bullet$   $\bullet$ 

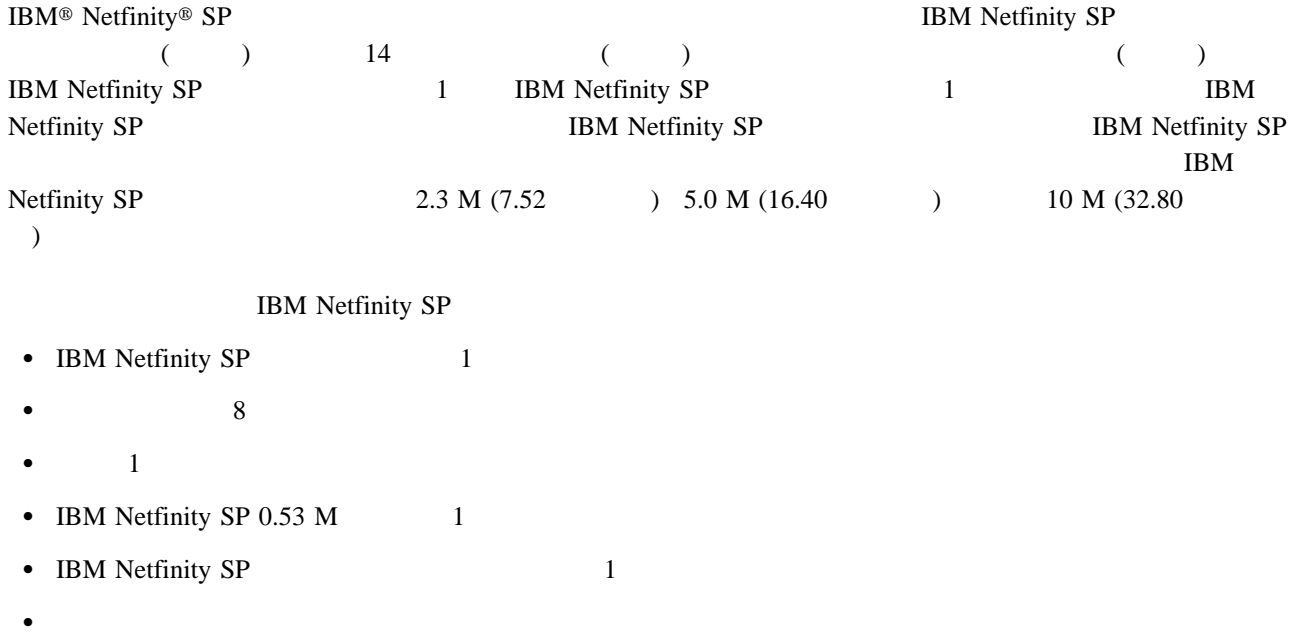

**:** 本書に記載の図は、オプションと導入プロセスを表しています。ご使用のハードウェアとは少し違って見える場

 $\bullet$ 

 $\bullet$ 

# **IBM Netfinity SP**

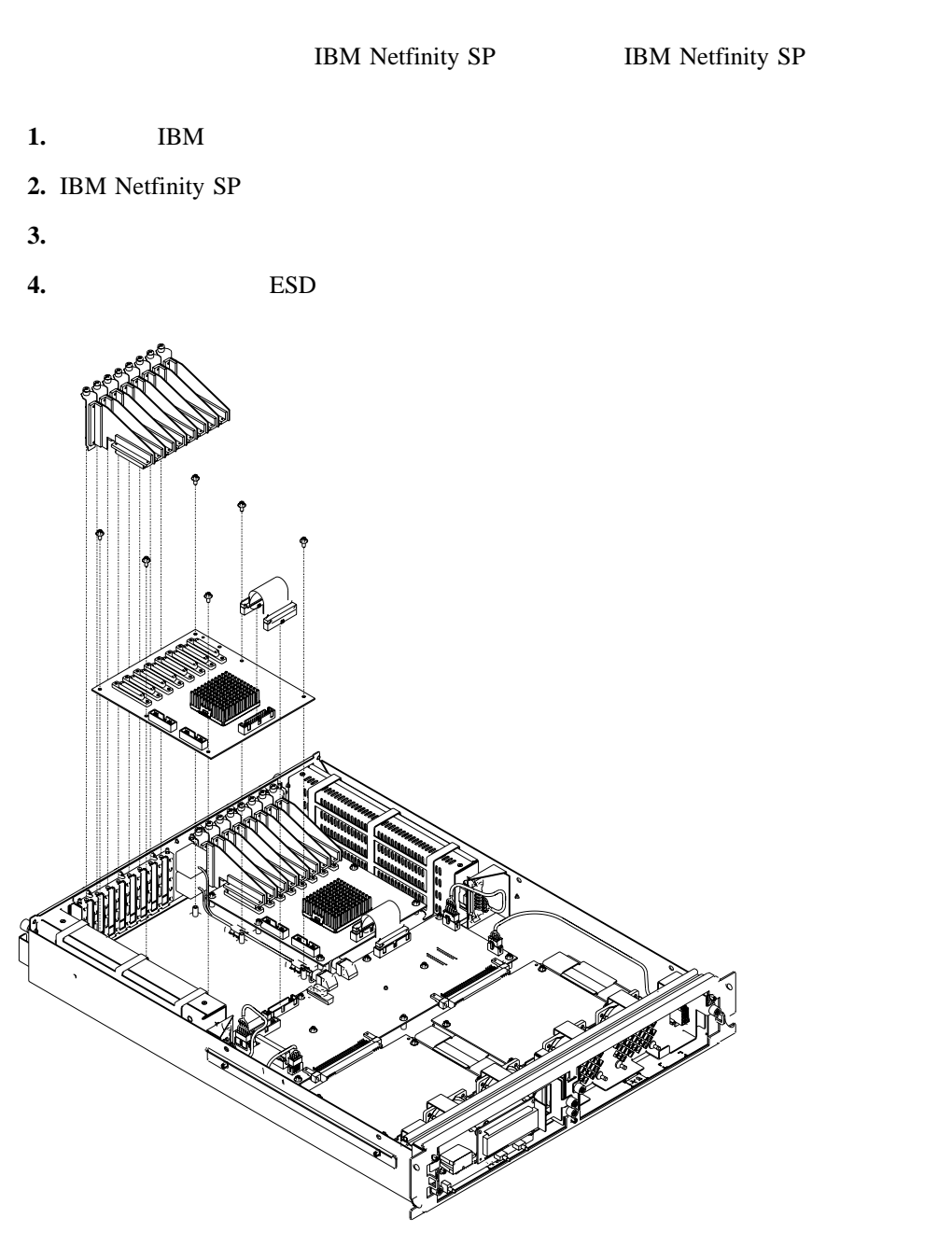

*1. IBM Netfinity SP* 

**5.** IBM Netfinity SP (IBM Netfinity SP  $\overline{2}$  ) 4 **6.** IBM Netfinity SP  $2\overline{a}$ 

- **7.** IBM Netfinity SP
- 8. IBM Netfinity SP

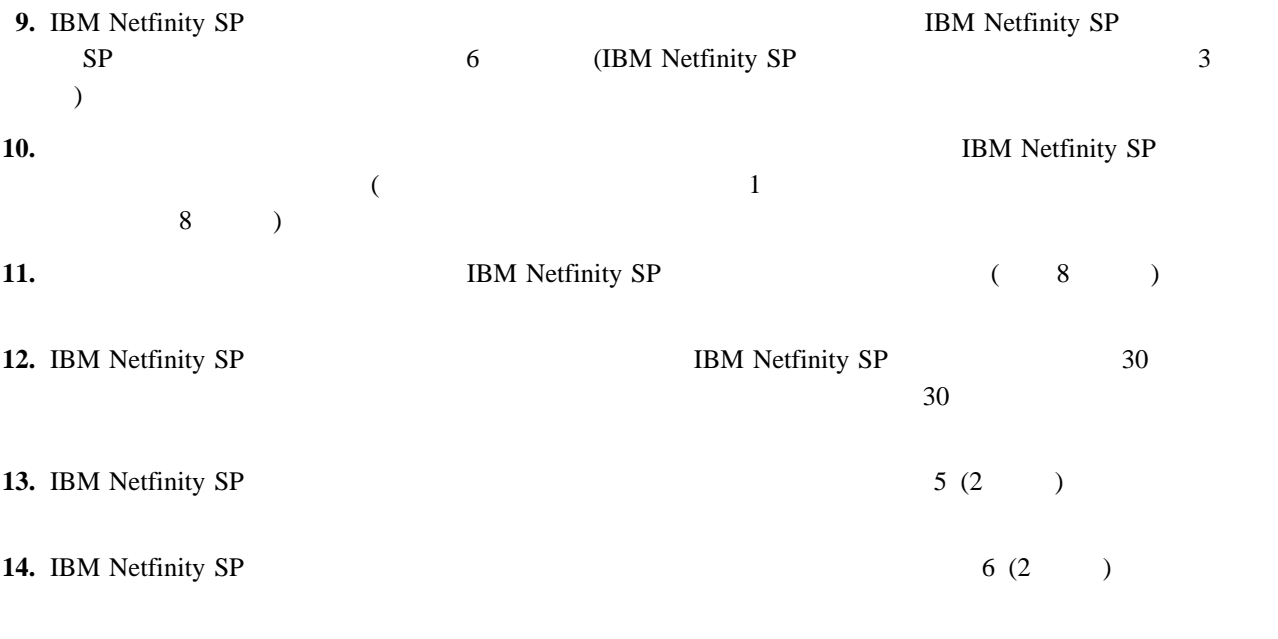

**15.** 前に抜いておいたすべてのケーブルと電源コードを再度接続します。

- $\bullet$
- $\bullet$  in the state of the state of the state of the state of the state of the state of the state of the state of the state of the state of the state of the state of the state of the state of the state of the state of the s
- $\bullet$
- $\bullet$
- $\bullet$
- 
- $\bullet$
- 
- $\bullet$
- 同じラックに位置する複数の固有のクラスター
- $\bullet$
- 同じ部屋、ビルディング、または場所にコンポーネントが物理的にあるかどうかに関係のない、クラスター

- $\bullet$
- $\bullet$
- $\bullet$
- IBM Web

http://www.pc.ibm.com/support

- **1.** Select a Brand (
The set of Server
- **2.** Select your family (The Select of the Select of the Select of the Select of the Select of the Select of the Select of the Select of the Select of the Select of the Select of the Select of the Select of the Select of t
- **3.** Technical information (
Find solution has extended the Hints and Tips
- **4. All**

**5.** IBM Netfinity **Servers - Cable** management and labeling for solutions utilizing racks, n-node Clustering or Fiber Channel

### $\mathsf{A}$ .

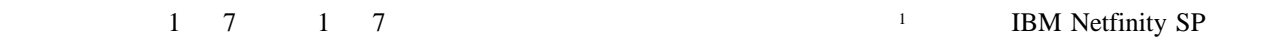

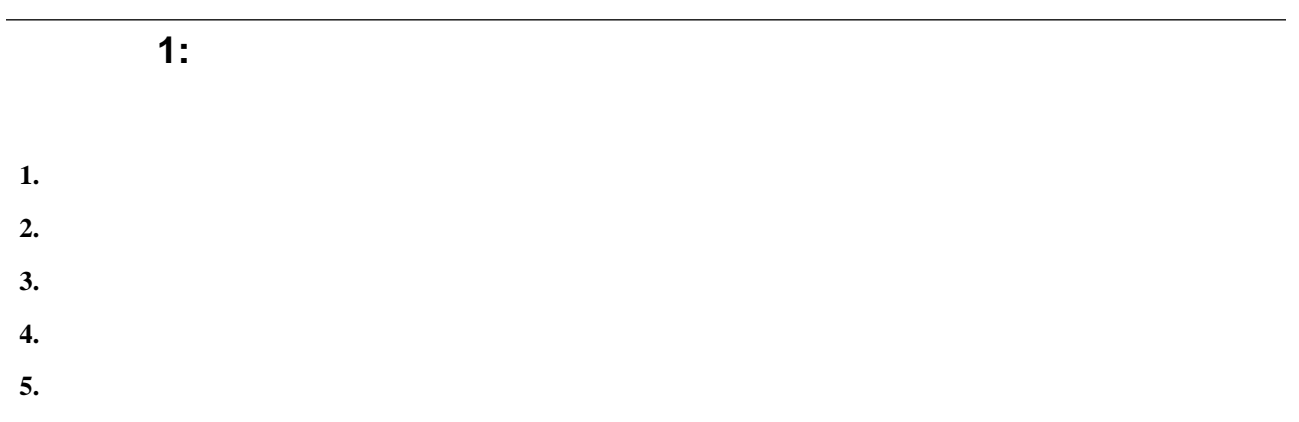

## 2: **IBM**

- IBM (http://www.pc.ibm.com/support)
- IBM IBM

付録**B.** 特記事項

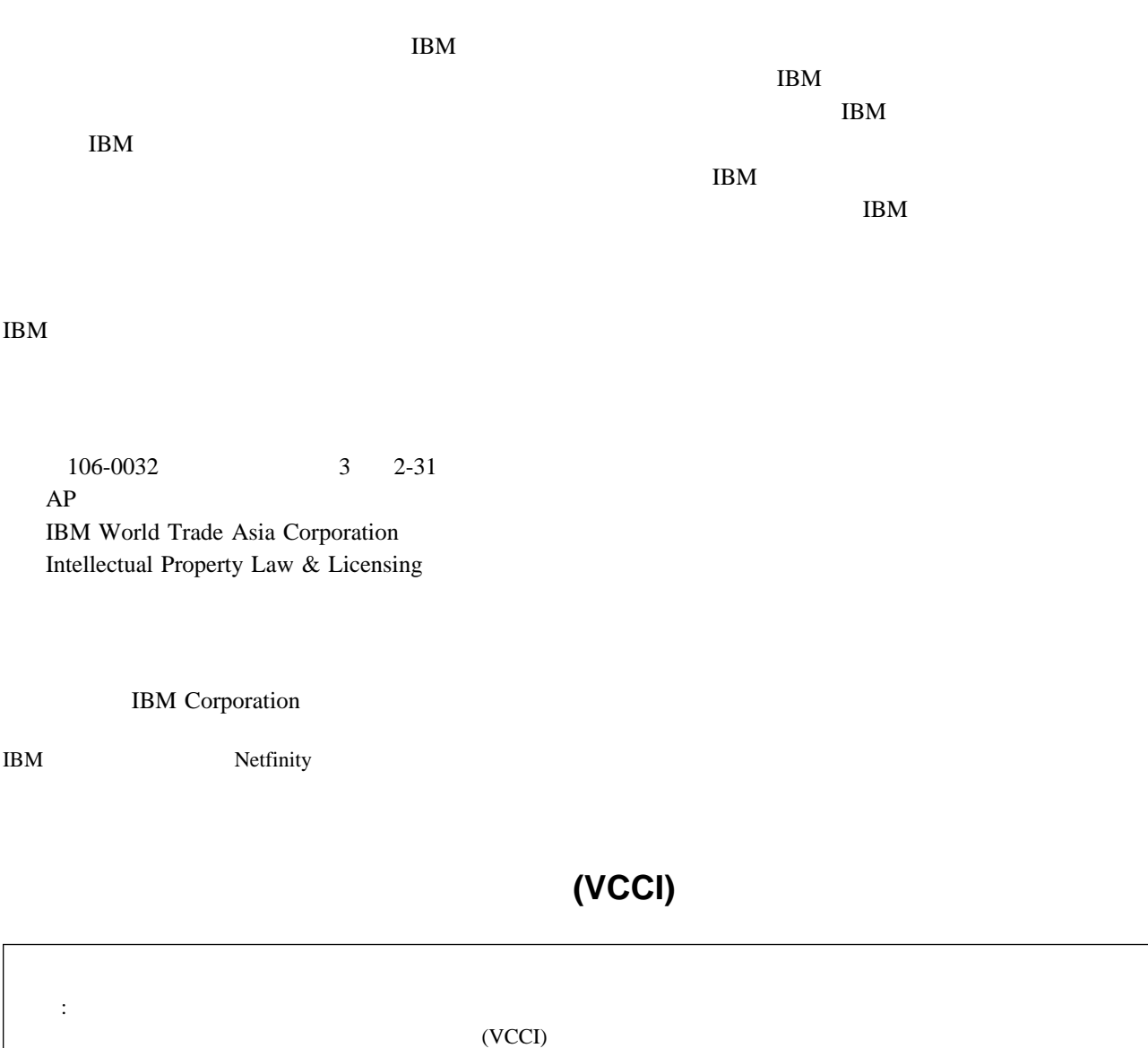

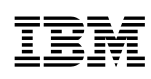

: 46L3533

Printed in Japan

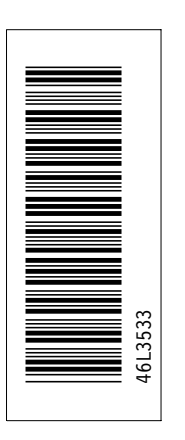

日本アイピーエム株式会社 〒106-8711 東京都港区六本木3-2-12

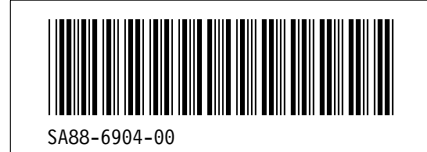